## **Monitoring Activity Volume numbers**

Question

[David Satorres](https://community.intersystems.com/user/david-satorres-0) · Sep 12, 2019

## **Monitoring Activity Volume numbers**

Hi all,

I recently discovered the Monitoring Activity Volume feature in IRIS and I was amazed by it. So, I put it to work in one of our productions. It is nice how easy it is to set up and all the possibilites that came with it.

But there's something weird: the numbers. Actually, one of the BP is stating a time of more than 6 seconds to process:

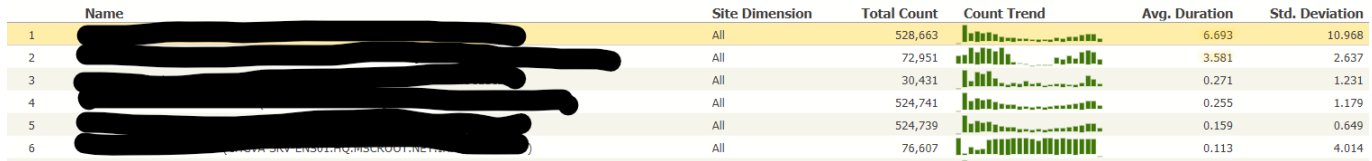

But it is not really possible, as our production is running at a pace of about 40 msg/second, being this one the first step. So my question is: how is this avg. duration calculated? What does this time include? Is it in seconds?

Thanks a lot,

20 1 6 175 [1](https://community.intersystems.com/ajax/subscriptions/subscribe/467111)

**Source URL:** https://community.intersystems.com/post/monitoring-activity-volume-numbers